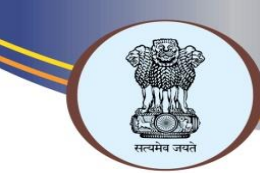

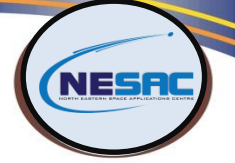

## NORTH EASTERN DISTRICT RESOURCE PLAN

<u>and a shekarar ta shekarar ta 1999 ga shekarar ta 1999 ga shekarar ta 1999 ga shekarar ta 1999 ga shekarar t</u>

- ❖ North Eastern District Resource Plan (NEDRP) is a unique programme taken up by NESAC in close collaboration with State Remote Sensing Application Centres of NE region. NEDRP is sponsored by the Ministry of DoNER with an objective to strengthen the e-Governance policy in the region.
- ❖ Each geoportal Features the thematic layers for land, water, infrastructure, administrative, terrain including planning inputs such as afforestation areas, horticulture, double crop, check-dam locations etc.
- ❖ The data services from NEDRP portals are published as WMS data service for public access.

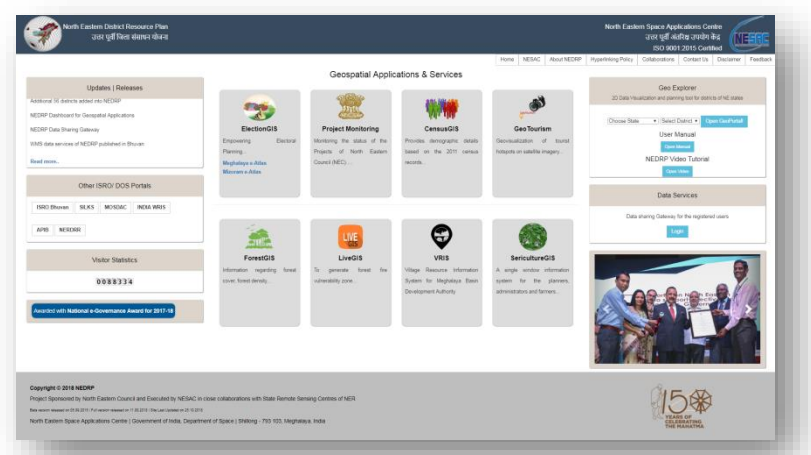

- ❖ Provides district resources atlas in the form of webbased SDSS for micro-level/decentralize planning.
- ❖ The database is made available for entire districts of NER through online portal at **http://nedrp.gov.in**.
- ❖ NEDRP is now becoming more relevant for planning and management of developmental projects like IWMP and can deliver more effective information for infrastructure development and disaster management support programme.

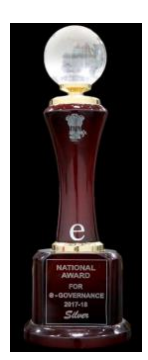

The NEDRP has been awarded with the most prestigious National Awards for e-Governance for the year 2017-18 for the project "GeoPortal on North Eastern District Resources Plan to support effective Governance applications" for outstanding contribution using Spatial Technology and GIS in e-Governance

<u>a shekara ta 1999 yil asaliy karata asaliy karata asaliy karata asaliy karata asaliy karata asaliy karata asali</u>

## MAJOR HIGHLIGHTS

- Showcases various data availability for land, water, infrastructure, administrative boundaries, utility maps etc., for maximizing data usages and reduce data duplications.
- To assist in preparation of detailed project reports (DPR) for planning at district Level via interactive map visualization, query and map printing.
- Tools for enhancing decision making Using spatial dashboard Web Apps specially built for e-Governance applications viz, Election eAtlas, Project Monitoring App, GeoTourism etc

## MAJOR BENEFITS

- A User Friendly Web-Based GIS application Built Using Open Source
- Quick and Improved DPR Preparation Leading to Easy Project Approvals.
- Resource Atlas at District Level Promotes Micro-level Decentralized Planning.
- Ready Access to authentic database promoting quick Decision Making.

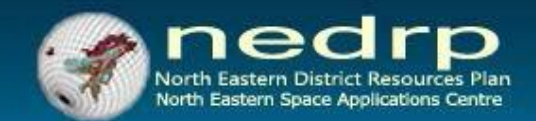

## NEDRP USER MANUAL **Interactive map visualization | Analyze & Query | Print Map**

**Web: http://www.nedrp.gov.in**

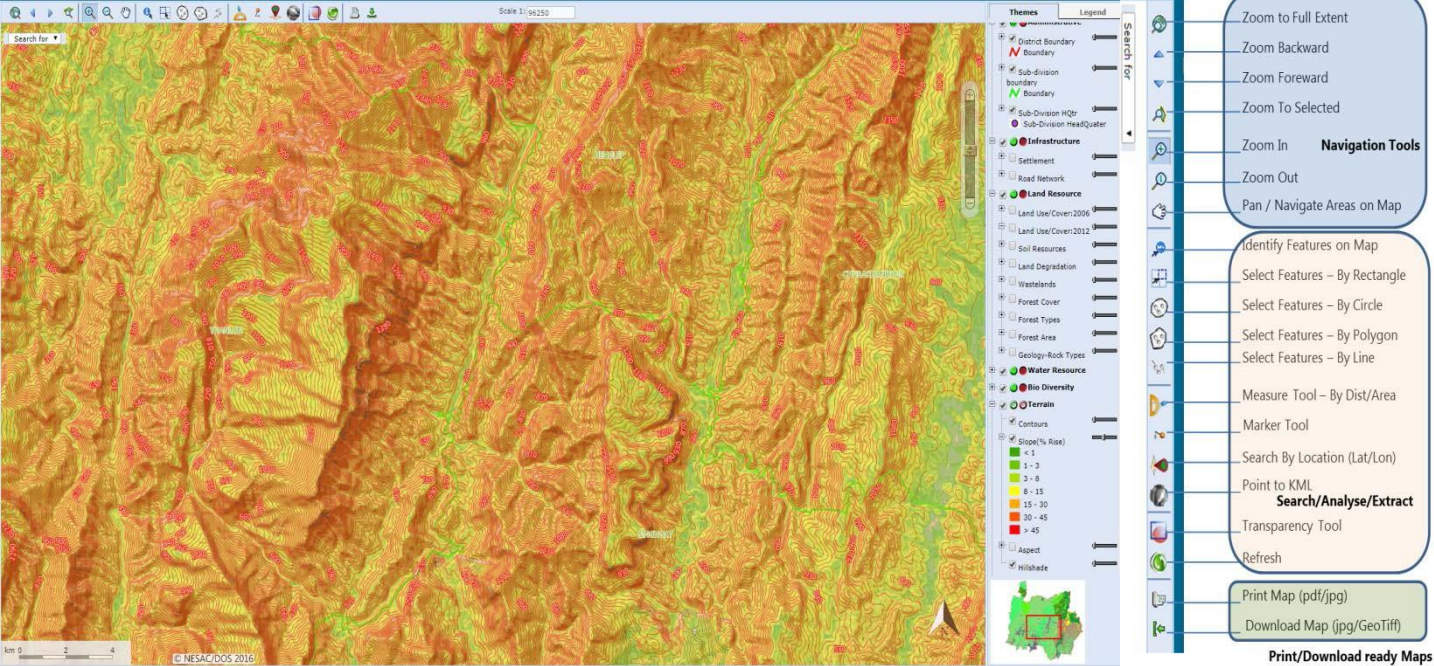

**NEDRP Portal showing slope/contours map of part of Churachandpur, Manipur NEDRP GIS Tools**

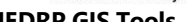

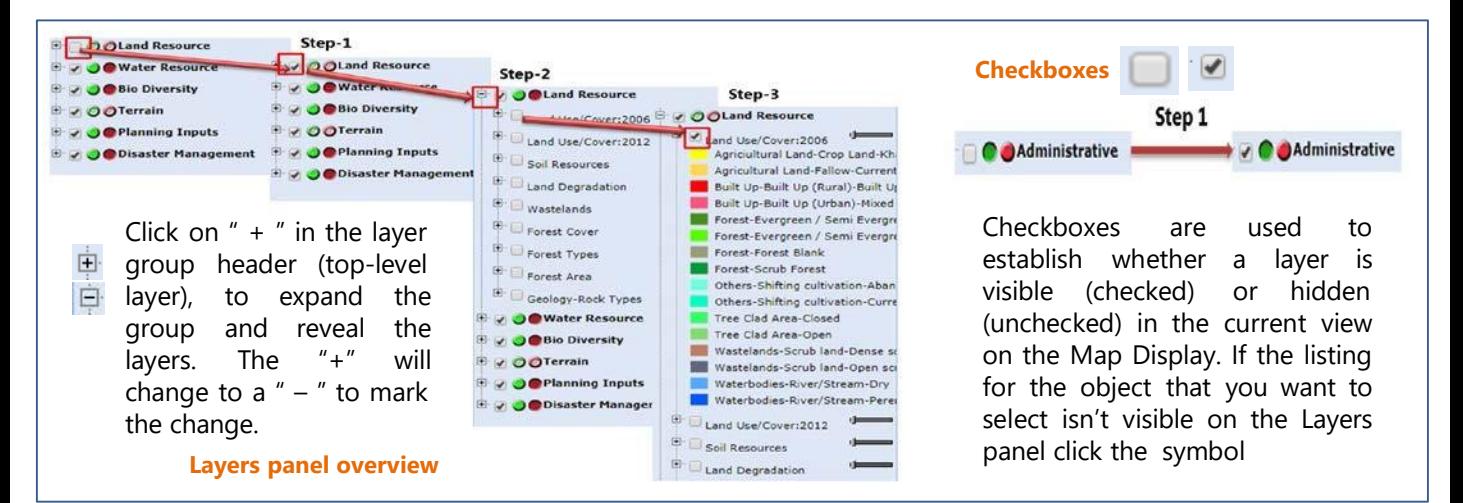

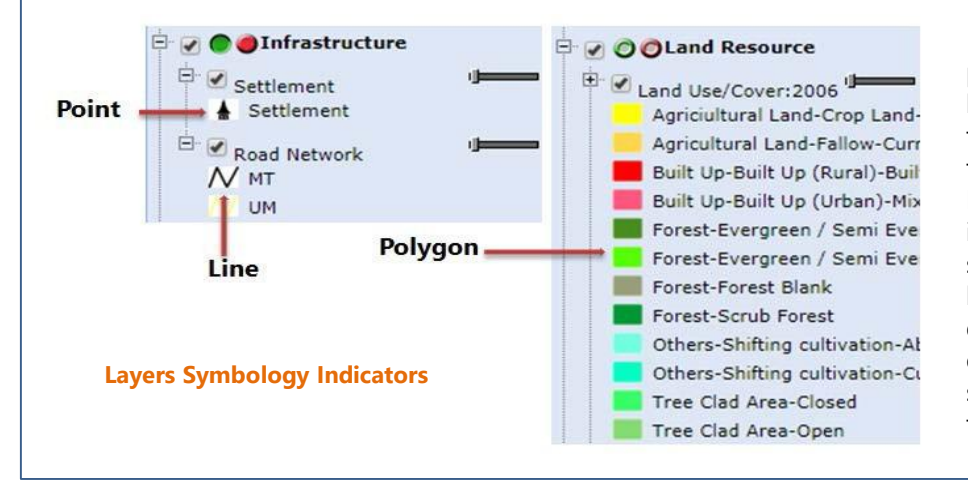

Layer Symbology Indicators provide a visual indicator for the layer. In GIS, the appearance of the layer within the map is called the layer's *symbology*. In the Legend Window, polygons are indicated by a polygon, or square box, lines are indicated by a line, and points by a small dot. Raster images are indicated either by a camera icon or by a square box, depending on the type of image.

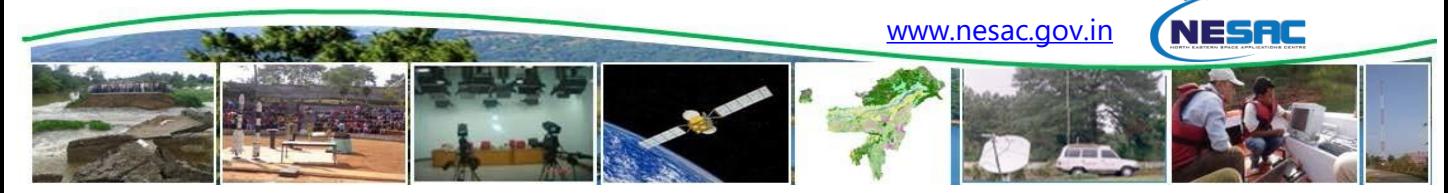